# PROGETTARE UN'APPLICAZIONE INTRANET PL/SQL

- Diagramma degli stati, con:
	- stati "form" <sup>e</sup> stati "interni"
	- indicare sulle transizioni tutte le informazioni che fluiscono <sup>e</sup> sugli stati le informazioni che si aspettano
	- indicare, per ogni operazione, le interazioni con gli stati delle operazioni "confinanti"
- Metodo:
	- partite con il diagramma senza il flusso di informazioni
	- arco per arco, vi chiedete quali informazioni devono fluire, <sup>e</sup> le aggiungete ai parametri dello stato in arrivo; vi chiedete poi lo stato di partenza da dove riceve tali informazioni

# IL PROGETTO: CONVENZIONI

- Per non affollare il diagramma, stabiliamo alcune convenzioni:
	- in ogni stato è presente una transizione "abort" che riporta al menù principale
	- in ogni stato è presente una transizione "help (codice stato)" che porta all'help system
- Sarebbe necessario progettare l'help system

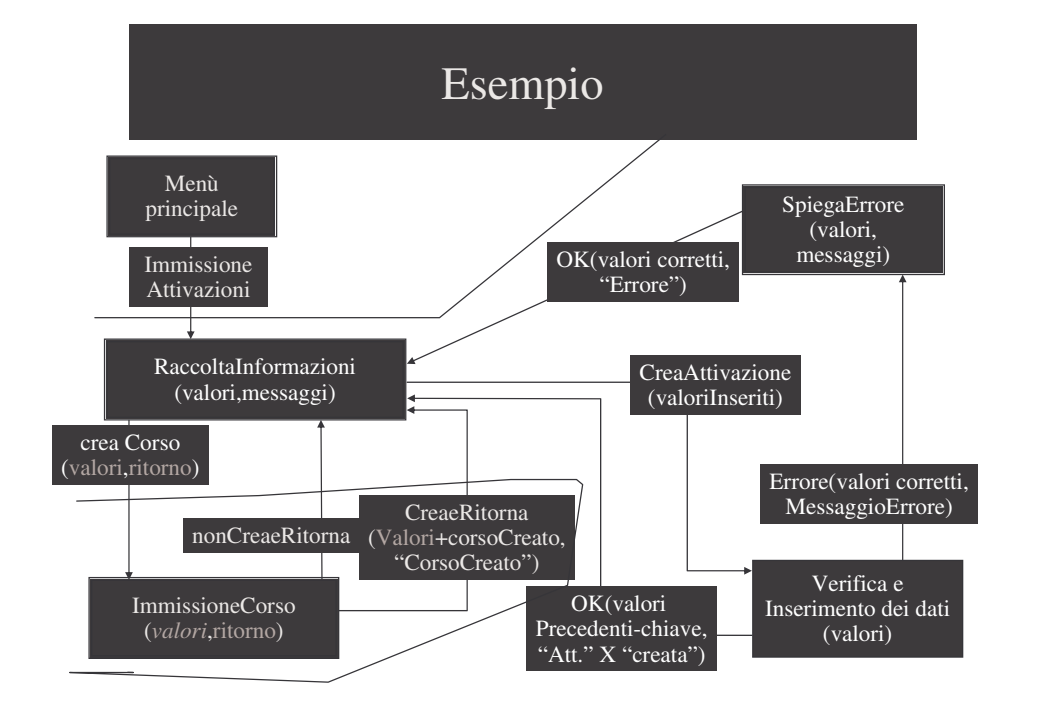

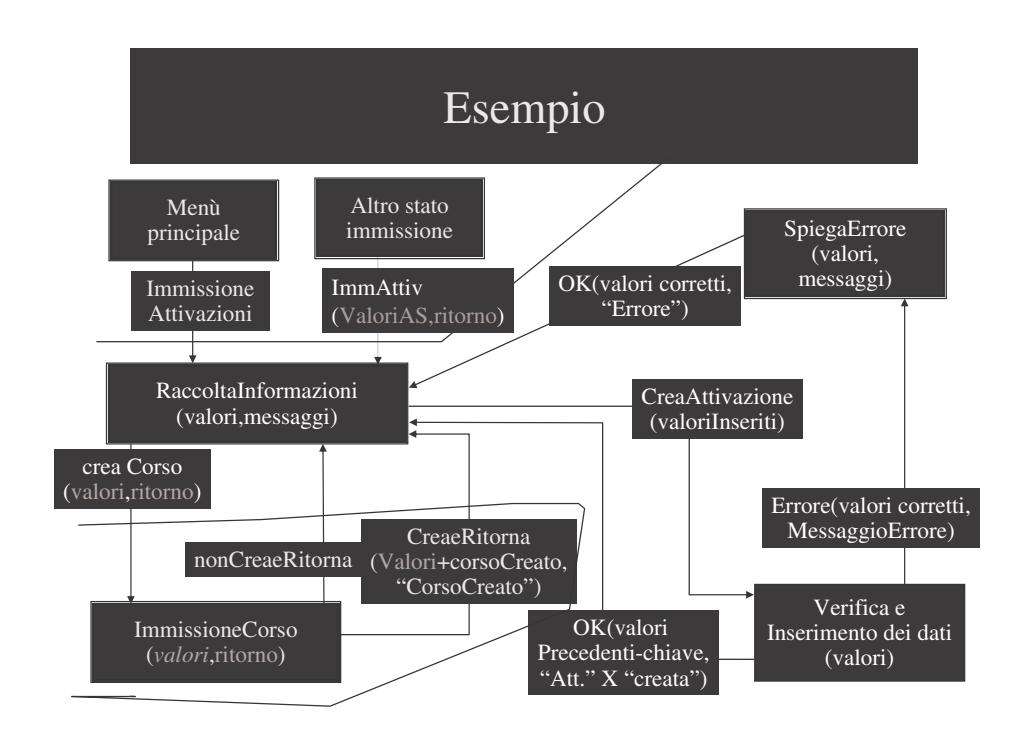

## IL PROGETTO DI OGNI STATO

- Nome
	- ModAttivazioni.Raccolta(valori,ritorno,messag gio)
- Scopo
	- Raccogliere i dati relativi ad un'attivazione di corso

### IL PROGETTO DI UNO STATO

- Parametri
	- Valori
		- Tipo: [corso: varchar2, docente: varchar2. annoaccademico: varchar2, raggruppamento: varchar2]
		- Uso: inizializzare i campi della schermata
		- Vincoli: annoaccademico > 1900
		- Default: annoaccademico=annocorrente; altri:null
- Specificare se parametri 'di passaggio'

# IL PROGETTO DI OGNI STATO (CONTINUA)

#### • La schermata

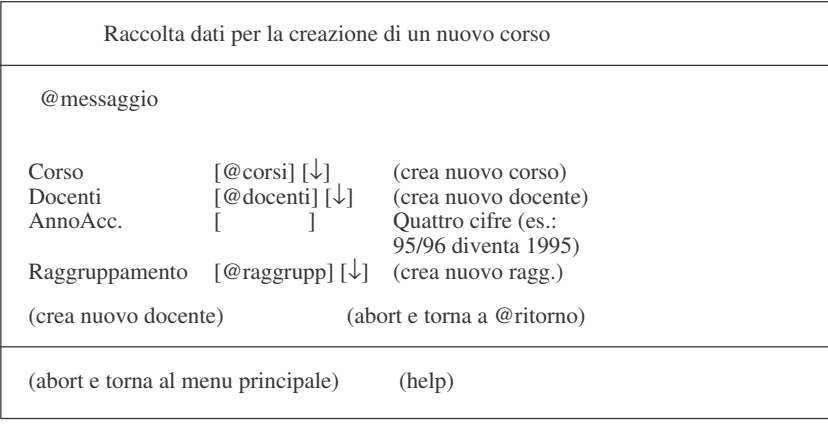

#### La schermata

- Convenzioni grafiche:
	- [...][¯ ]: combo box
	- (…): bottone
	- [x]: check box
	- $(x)$  ( ) ( ): gruppo di radio buttons

### LE TRANSIZIONI AD ALTRI STATI

- Specificare le condizioni di uscita e, per ogni condizione di uscita:
	- lo stato verso cui si transita
	- il valore dei parametri

### Transizioni ad altri stati:

- Condizione di uscita: Violazione di almeno uno dei seguenti vincoli
	- Nessun nome inserito
	- •....
	- Stato destinazione: VisualizzaErrore
	- Parametri passati
		- Lista \_ Cod: di passaggio
		- Valori \_ Inseriti: di passaggio
		- Msg: messaggio di spiegazione dell'errore
- Condizione di uscita: Nessuna violazione dei vincoli precedentemente enunciati
	- Stato destinazione: RaccoltaDati
	- Parametri passati
		- Valori: …

### INFINE

- Per ogni operazione, specificare:
	- Il nome del modulo in cui si trova
	- Eventuali note <sup>e</sup> convenzioni locali all'operazione
- Per ogni stato specificare
	- Eventuali altre note od osservazioni